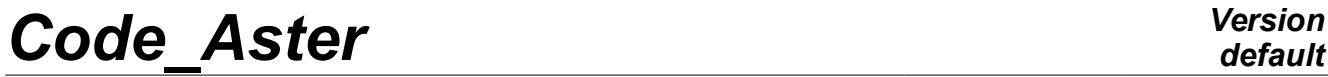

*Titre : Opérateur REST\_GENE\_PHYS Date : 30/04/2020 Page : 1/7 Responsable : ANDRIAMBOLOLONA Harinaivo Clé : U4.63.31 Révision :*

## **Operator REST\_GENE\_PHYS**

## **1 Goal**

To restore in the physical base of the results in generalized coordinates.

This operator allows to restore in the physical space of the results got on a frame of reference generalized by methods of modal recombination.

The produced concept is a concept of the type:

- dyna trans if the generalized results come from a calculation by modal recombination or following the extrapolation of experimental results of measurement on a digital model (the concept of entry is of type tran gene),
- $mod$ e  $meca$  for the restitution following a modal calculation with projection on a modal basis (the concept among is of mode\_gene type),
- dyna harmo for the restitution following a harmonic calculation with projection on a modal basis, without under-structuring (the concept among is of type harm gene).

*Titre : Opérateur REST\_GENE\_PHYS Date : 30/04/2020 Page : 2/7 Responsable : ANDRIAMBOLOLONA Harinaivo Clé : U4.63.31 Révision :*

*f42653061d68*

## **2 Syntax**

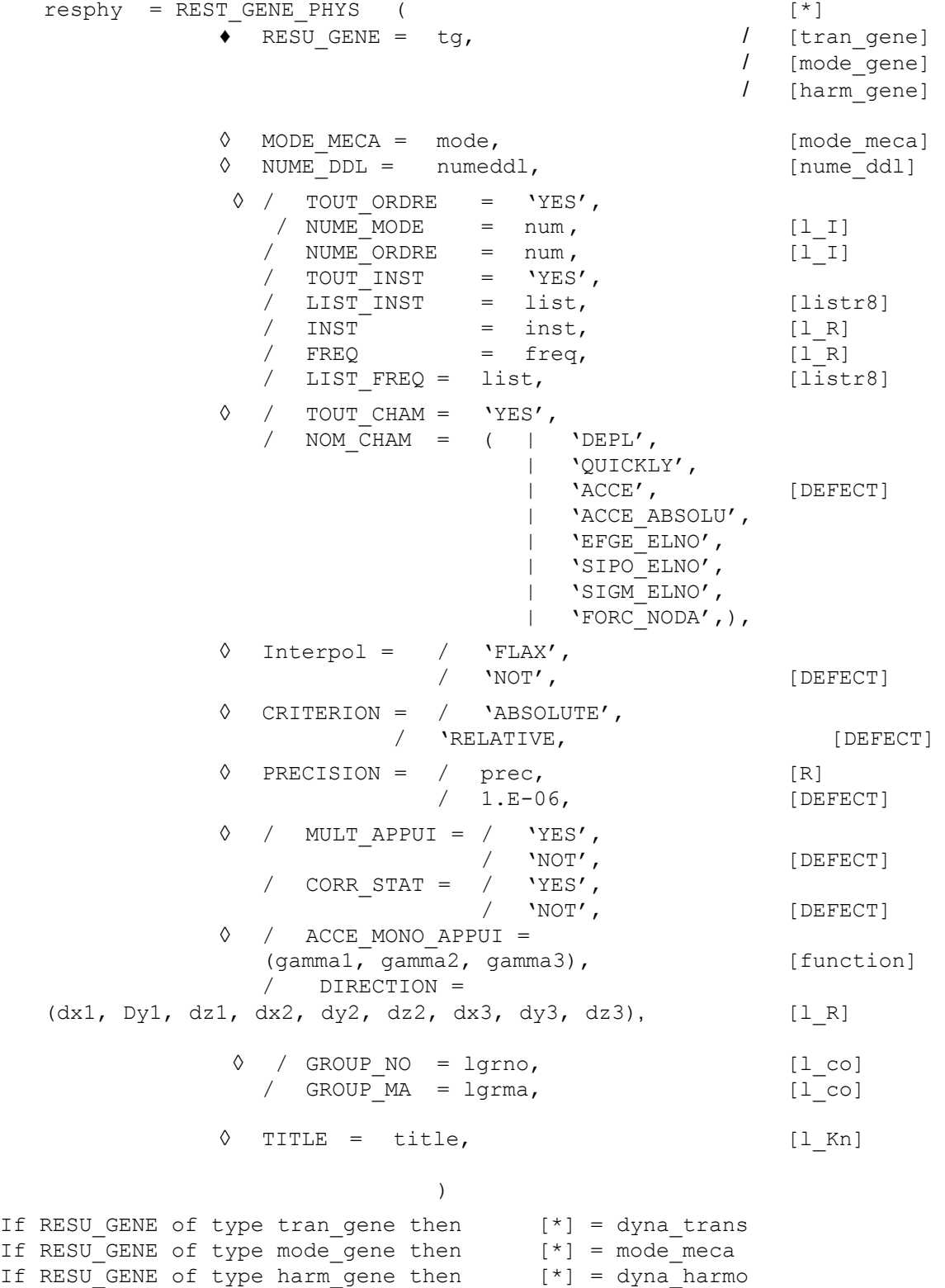

*Warning : The translation process used on this website is a "Machine Translation". It may be imprecise and inaccurate in whole or in part and is provided as a convenience. Copyright 2021 EDF R&D - Licensed under the terms of the GNU FDL (http://www.gnu.org/copyleft/fdl.html)*

*Titre : Opérateur REST\_GENE\_PHYS Date : 30/04/2020 Page : 3/7 Responsable : ANDRIAMBOLOLONA Harinaivo Clé : U4.63.31 Révision :*

*f42653061d68*

## **3 Operands**

## **3.1 Operand RESU\_GENE**

- $RESU$  GENE = tg
	- $\ell$  concept of the type  $\text{tran}$  gene containing for various moments of the vectors generalized of standard displacement, speed and acceleration. If the results come from the extrapolation of results of measurement on a digital model (order PROJ\_MESU\_MODAL), the generalized vectors are of standard displacement, strain and stress. In this case, the base of recombination is of type mode meca.
	- $\ell$  concept of the type mode gene containing the generalized vectors of the modes calculated following a projection on modal basis.
	- / concept of the type harm\_gene containing the vectors generalized of standard displacement, speed and acceleration of the harmonic answer of a structure calculated after a projection on a modal basis

## **3.2 Operand MODE\_MECA**

◊ MODE\_MECA = mode

Concept of the type mode meca containing a base of clean modes obtained by under - dynamic structuring.

This operand is used in the case of a restitution in the physical system of a transitory computation result carried out on modal basis calculated by dynamic under-structuring. The modal base contained in the concept mode meca was obtained by the order REST\_SOUS\_STRUC [U4.63.32]. It is thus about a double restitution, after having made a double projection (cf example with [§4]).

## **3.3 Operand NUME\_DDL**

◊ NUME\_DDL = numeddl

Concept of the type nume ddl containing a classification corresponding to a scale model in the case of a calculation with dynamic condensation when the user wishes a restitution on the ddls pertaining to this scale model.

This operand thus makes it possible to obtain following the restitution a concept  $\text{mode}$  meca who could be used thereafter for a calculation on the scale model (see CAS-test SDNV107A for example).

## **3.4 Operands**

**TOUT\_ORDRE/NUMÉRIQUE\_ORDRE/NUMÉRIQUE\_MODE/TOUT\_INST/LI ST\_INST/INST**

◊ / TOUT\_ORDRE = 'YES'

To restore on all the modes of the concept mode gene.

NUME ORDRE = num

List of entireties containing the sequence numbers of the modes on which the restitution takes place.

*Titre : Opérateur REST\_GENE\_PHYS Date : 30/04/2020 Page : 4/7 Responsable : ANDRIAMBOLOLONA Harinaivo Clé : U4.63.31 Révision :*

/ NUME\_MODE = num

List of entireties containing the numbers of the modes in the total spectrum on which the restitution takes place.

/ TOUT\_INST = 'YES'

If one wishes to restore over every moment contained in the generalized result ( $trangen$ ).

/ LIST\_INST = list

List of real crescents of the type  $listes$  containing the moments for which one wishes to carry out the restitution.

/ INST = inst

List of real containing the moments over which the restitution takes place.

For a transitory calculation, one checks that the moments requested by the option  $LIST$  INST are well in the field of definition of tran gene.

The results at one unspecified moment can be obtained by linear interpolation between the two moments results of calculation actually contained by tran gene.

## **3.5 Operands FREQ/LIST\_FREQ**

These operands are used in the case of a restitution on the basis of physical generalized harmonic calculation (harm gene).

 $/$  FREQ = freq

Frequency to which one wishes to restore harmonic calculation

LIST FREQ = list

List of real containing the frequencies for which one wishes to carry out the restitution.

For each frequency indicated, one restores the fields obtained at the frequency of calculation nearest. There is no interpolation.

### **3.6 Operands TOUT\_CHAM/NOM\_CHAM**

#### ◊ / TOUT\_CHAM = 'YES'

Allows to restore the fields of reference symbol DEPL, QUICKLY and ACCE contents in the generalized result (tran gene, harm gene).

NOM CHAM = nomcha

List of the reference symbols of field which one wishes to restore: 'DEPL','OUICKLY','ACCE'and possibly if they were calculated, 'ACCE\_ABSOLU', 'EFGE\_ELNO', 'SIPO\_ELNO', 'SIGM\_ELNO' or 'FORC\_NODA'.

Restitution of the fields 'EFGE\_ELNO', 'SIPO\_ELNO', 'SIGM\_ELNO' and 'FORC\_NODA' is possible in multi - supports.

## **3.7 Operand Interpol**

- ◊ Interpol =
	- 'FLAX': an interpolation is authorized between two moments; this interpolation is usable only between two moments of calculation, but can lead to errors if the two moments of filing [U4.53.21] are separated from a very long time with respect to the periods of the studied phenomena.

*Warning : The translation process used on this website is a "Machine Translation". It may be imprecise and inaccurate in whole or in part and is provided as a convenience. Copyright 2021 EDF R&D - Licensed under the terms of the GNU FDL (http://www.gnu.org/copyleft/fdl.html)*

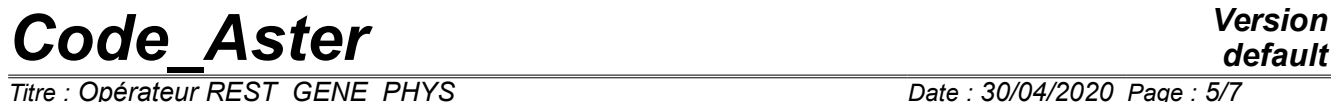

*Titre : Opérateur REST\_GENE\_PHYS Date : 30/04/2020 Page : 5/7 Responsable : ANDRIAMBOLOLONA Harinaivo Clé : U4.63.31 Révision :*

*f42653061d68*

'NOT': the restitution must be made stricto sensu.

*Titre : Opérateur REST\_GENE\_PHYS Date : 30/04/2020 Page : 6/7 Responsable : ANDRIAMBOLOLONA Harinaivo Clé : U4.63.31 Révision :*

*f42653061d68*

## **3.8 Operands PRECISION/CRITERION**

◊ PRECISION = prec

◊ CRITERION =

When Interpol is worth 'NOT' indicate with which precision the research of the moment to be restored must be done

'ABSOLUTE': interval of research [Inst - prec, Inst + prec],

'RELATIVE': interval of research  $[(1 - prec).Inst, (1 + prec)$ . Inst] Inst being the moment of restitution.

## **3.9 Operand MULT\_APPUI**

After the transitory calculation of the generalized seismic answer of a structure, the user must indicate 'YES' under the keyword MULT\_APPUI to restore displacements (and/or speeds and/or accelerations) absolute. If it does not specify anything, the operator restores the relative sizes.

## **3.10 Operands ACCE\_MONO\_APPUI and DIRECTION**

 $\Diamond$  | ACCE MONO APPUI = (gamma1, gamma2, gamma3), [function]  $|$  DIRECTION =  $(dx1, Dy1, dz1, dx2, dy2, dz2, dx3, dy3, dz3), [1, R]$ 

After the calculation of the generalized seismic answer of an excited mono structure, the user indicates the name ofS accélérogrammeS imposedS (keyword ACCE\_MONO\_APPUI) **and** Lbe directionS earthquake (keyword DIRECTION) to restore absolute accelerations (accelerations only). If it does not specify anything, the operator restores the relative sizes.

#### **Note:**

*It is possible to impose up to 3 accélérogrammeS under the keyword ACCE\_MONO\_APPUI. They DOIVennT being itS evenS that itux imposedS under the keyword FONC\_MULT DU keyword factor EXCIT DE the order DYNA\_VIBRATED.*

## **3.11 Operand CORR\_STAT**

After the transitory calculation of the generalized seismic answer of a structure, provided that the user asked 'CORR STAT' = 'YES' in DYNA TRAN MODAL, it can then restore displacements (and/or speeds and/or accelerations) with correction by the static modes of the truncation of the modal base. The user must indicate 'YES' under the keyword CORR STAT. If it does not specify anything, the operator restores the sizes without static correction.

## **3.12 Operand GROUP\_NO**

◊ / GROUP\_NO = lgrno / GROUP\_MA = lgrma

After a transitory calculation of dynamics on modal basis, the user can restore fields kinematics on a part only of the nodes or meshs of the grid.

List of the groups of nodes/meshs corresponding to the places where the user wants to restore fields kinematics.

## **3.13 Operand TITLE**

◊ TITLE = title

*Warning : The translation process used on this website is a "Machine Translation". It may be imprecise and inaccurate in whole or in part and is provided as a convenience. Copyright 2021 EDF R&D - Licensed under the terms of the GNU FDL (http://www.gnu.org/copyleft/fdl.html)*

*Titre : Opérateur REST\_GENE\_PHYS Date : 30/04/2020 Page : 7/7 Responsable : ANDRIAMBOLOLONA Harinaivo Clé : U4.63.31 Révision :*

Title attached to the concept produced by this operator [U4.03.01].

## **4 Example: Restitution of a transitory computation result carried out on modal basis calculated by dynamic understructuring: double restitution**

Modal calculation on a generalized model:

\n
$$
\begin{pmatrix}\n\overline{\mathbf{K}} - \overline{\mathbf{M}} \omega^2\n\end{pmatrix}\n\eta = 0
$$
\nwith

\n
$$
\overline{\mathbf{K}} = \begin{pmatrix}\n\overline{\mathbf{K}}_1 & & \\
\overline{\mathbf{K}}_2 & & \\
\vdots & \ddots & \\
\vdots & \ddots & \\
\text{modgene} = \text{CALC_MODES} & \text{(MATR_RIGI)} = \overline{\mathbf{K}}_1, \\
\vdots & \ddots & \text{MATR_MASS} = \overline{\mathbf{M}}_2\n\end{pmatrix}
$$

A generalized modal base is obtained: the clean modes of the total structure are linear combinations of the clean modes of the substructures: it is on this generalized modal basis  $\Phi$  that one projects the generalized assembled matrices (double projection).

$$
\overline{\overline{\mathbf{M}}} = \Phi^T \overline{\mathbf{K}} \Phi \text{ operator PROJ_MATR_BASE}
$$
\n
$$
\overline{\overline{\mathbf{M}}} = \Phi^T \overline{\mathbf{M}} \Phi
$$
\n
$$
\overline{\overline{\mathbf{C}}} = \Phi^T \overline{\mathbf{C}} \Phi
$$
\n
$$
\overline{\overline{\mathbf{F}}}_{ext} = \Phi^T \overline{\mathbf{F}}_{ext} \text{ operator PROJ_VECT_BASE}
$$

Transitory calculation on the modal basis  $\Phi$  obtained by dynamic under-structuring.

trangen = DYNA\_TRAN\_MODAL

\n( MASS\_GENE = 
$$
\overline{M}
$$
 ,  
\nRIGI\_GENE =  $\overline{K}$  ,  
\nAMOR\_GENE =  $\overline{\overline{C}}$  ,  
\nEXCIT =  $\_$  (VECT\_GENE =  $\overline{\overline{F}}_{ext}$ ) )

Restitution of the modal base  $\Phi$  in the initial physical system:

modmeca = REST\_SOUS\_STRUC ( RESU\_GENE = modgene, SKELETON = squel )

Restitution of transitory calculation in the initial physical system:

 $tran = REST GENE PHYS$  ( RESU GENE = trangen,  $MODE$   $MECA$  =  $modmeca$ )